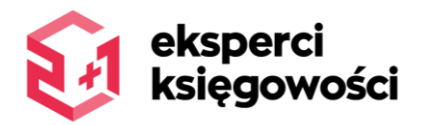

## **REGULAMIN ELEKTRONICZNEGO OBIEGU DOKUMENTÓW Nr 100.01**

#### **1. Postanowienia ogólne**

- 1.1. Niniejszy Regulamin określa warunki świadczenia usługi elektronicznego obiegu dokumentów za pośrednictwem aplikacji internetowej Saldeo znajdującej się pod adresem internetowym [https://saldeo.brainshare.pl](https://saldeo.brainshare.pl/) oraz zasady funkcjonowania oraz korzystania z tej Aplikacji.
- 1.2. Operatorem Aplikacji jest BrainSHARE IT sp. z o.o. z siedzibą przy ul. Polnej 34C w Zabierzowie (32-080 Zabierzów), wpisana do rejestru przedsiębiorców Krajowego Rejestru Sądowego prowadzonego przez Sąd Rejonowy dla Krakowa-Śródmieścia w Krakowie, XII Wydział Gospodarczy KRS, pod numerem KRS 0000408077, z kapitałem zakładowym w wysokości 122 700 zł, posiadającą numer NIP 5130231812 i REGON 122469952.

#### **2. Definicje**

- **Regulamin** niniejszy Regulamin wraz z wszystkimi załącznikami, stanowiącymi jego integralną część;
- Aplikacja/Saldeo aplikacja internetowa pod nazwą Saldeo, dostępna pod adresem internetowym [saldeo.brainshare.pl](https://saldeo.brainshare.pl/), umożliwiająca podejmowanie przez Użytkowników czynności w zakresie, o którym mowa w punkcie 5 niniejszego Regulaminu;
- **Operator** BrainSHARE IT sp. z o.o. z siedzibą przy ul. Polnej 34C w Zabierzowie (32-080 Zabierzów), wpisaną do rejestru przedsiębiorców Krajowego Rejestru Sądowego prowadzonego przez Sąd Rejonowy dla Krakowa-Śródmieścia w Krakowie, XII Wydział Gospodarczy KRS, pod numerem KRS 0000408077, z kapitałem zakładowym w wysokości 122 700 zł, posiadającą numer NIP 5130231812 i REGON 122469952;
- **Usługa** usługa świadczona przez DwaPlusJeden drogą elektroniczną, polegająca na udzieleniu dostępu do Aplikacji za pośrednictwem indywidualnego konta utworzonego na rzecz danego Użytkownika, w celu korzystania z niej zgodnie z jej przeznaczeniem oraz na zasadach określonych niniejszym Regulaminem.
- **Umowa** umowa współpracy z DwaPlusJeden na prowadzenie usług księgowo-kadrowych, na podstawie której Użytkownik nabył Usługę.
- **DwaPlusJeden** –DwaPlusJeden Sp. z o.o. z siedzibą w Gdańsku, przy ul. Jaśkowa Dolina 6/3, kod: 80-252 zarejestrowana przez Sąd Rejonowy Gdańsk- Północ w Gdańsku Wydział VII Gospodarczy Krajowego Rejestru Sadowego pod nr KRS 0000337896, NIP: 957-102-71-61, od której Użytkownik nabył Usługę na podstawie umowy.
- **Użytkownik** Klient Biura Rachunkowego DwaPlusJeden, korzystający z Aplikacji, za pośrednictwem indywidualnego konta dostępu do Aplikacji, które utworzone zostało dla niego przez DwaPlusJeden, na zasadach określonych w niniejszym Regulaminie;
- **Konto** konto utworzone dla danego Użytkownika, dostępne za pomocą indywidualnego loginu i hasła, dzięki któremu Użytkownik może korzystać z Usługi.
- **Aplikacja**  aplikacja internetowa dostępna online na stronie [https://saldeo.brainshare.pl,](https://saldeo.brainshare.pl/) nie wymagająca instalacji na sprzęcie Użytkownika, występująca pod nazwą SaldeoSMART.

#### **3. Prawa autorskie**

- 3.1 Wyłączne prawa autorskie do Aplikacji posiada Operator. Prawa te podlegają ochronie zgodnie z Ustawą o prawie autorskim i prawach pokrewnych z dnia 4 lutego 1994 r. (Dz. U. z 1994r. nr 24, Poz.83 ze zm.).
- 3.2 Użytkownik korzystając z Usługi nie nabywa jakichkolwiek majątkowych autorskich praw do Aplikacji (w tym na podstawie licencji), a jedynie dostęp do Aplikacji i możliwość posługiwania się nią na zasadach wskazanych w niniejszym Regulaminie. Użytkownik w szczególności nie może:
	- a) wynajmować, wydzierżawiać ani wypożyczać Aplikacji,
	- b) zapisywać, kopiować ani zwielokrotniać Aplikacji w jakiejkolwiek formie,
	- c) sprzedawać, wydzierżawiać Aplikacji bądź rozporządzać nią w jakikolwiek inny sposób, oraz

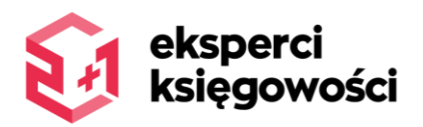

d) odtwarzać, dekompilować lub modyfikować Aplikacji w części lub w całości, w jakiejkolwiek formie.

## **4. Dostęp do Aplikacji**

- 4.1. Do rozpoczęcia korzystania przez Użytkownika z Aplikacji konieczne jest zawarcie pomiędzy nim a DwaPlusJeden Umowy. Na podstawie tejże umowy, dla danego Użytkownika zakładane jest indywidualne Konto.
- 4.2. Do założenia Konta dla danego Użytkownika konieczne jest podanie przez niego następujących danych: pełna nazwa firmy, adres siedziby firmy (ulica, numer, kod pocztowy, miejscowość), NIP, adres poczty elektronicznej (e-mail), imię i nazwisko osoby upoważnionej do kontaktu z DwaPlusJeden. Dane, o których mowa powyżej, podawane są w momencie zawarcia Umowy z DwaPlusJeden i muszą być zgodne ze stanem faktycznym oraz prawnym.
- 4.3. Założenie Konta oznacza nadanie Użytkownikowi unikalnego loginu oraz hasła dostępu, za pomocą którego Użytkownik loguje się do Aplikacji. Login i hasło Użytkownik otrzymuje jako wiadomość e-mail na wskazany adres poczty elektronicznej.
- 4.4. W przypadku zmiany jakichkolwiek danych wymienionych w pkt 4.2 powyżej, Użytkownik obowiązany jest do niezwłocznej ich aktualizacji poprzez poprawę tych danych w ramach swojego Konta.
- 4.5. W przypadku zapomnienia hasła do Konta, Użytkownik ma możliwość skorzystania z opcji "Odzyskaj hasło" dostępnej na stronie saldeo.brainshare.pl, a następnie zobowiązany jest do postępowania zgodnie z podanymi tam instrukcjami.
- 4.6. Usługa świadczona jest za pomocą sieci Internet.
- 4.7. Użytkownik może korzystać z Usługi za pomocą dowolnego urządzenia elektronicznego wyposażonego w przeglądarkę internetową Firefox lub Internet Explorer w wersji 7 lub 8 oraz połączonego w dowolny sposób z Internetem, a także pod warunkiem posiadania aktywnego konta poczty e-mail.

### **5. Dozwolony zakres korzystania z Aplikacji**

- 5.1 Użytkownik może w ramach swojego Konta (w panelu administracyjnym) zarządzać zgromadzonymi tam danymi, jak również zmieniać hasło dostępu do Konta.
- 5.2 Użytkownik, w ramach utworzonego dla niego konta uprawniony jest do:
	- załączania pod określony miesiąc rozliczeniowy skanów dokumentów księgowych,
	- tworzenia bazy swoich kontrahentów,
	- wylistowania załączonych dokumentów i pobierania ich do pliku ZIP, Excel lub PDF,
	- wyszukiwania załączonych dokumentów za pomocą wyszukiwarki,
	- generowania elektronicznego przelewów na podstawie danych z załączonych do systemu dokumentów
	- przeglądania raportów agregujących informacje z dokumentów,
	- zmieniania swoich danych,
	- zmieniania lub odzyskiwania hasła dostępowego do Aplikacji,
- 5.3 Dostęp do modułu faktur sprzedaży możliwy jest za dodatkową opłatą (zgodnie z cennikiem dodatkowymzałącznik do umowy).
- 5.4 Użytkownik zobowiązany jest do archiwizowania dokumentów księgowych zgodnie z obowiązującymi przepisami oraz do przechowywania dokumentów w miejscu prowadzenia działalności.
- 5.5 Dokumenty księgowe powinny być przechowywane chronologicznie (według daty wystawienia faktury) z podziałem na sprzedaż, zakupy i pozostałe dokumenty.
- 5.6 Użytkownik zobowiązany jest do umieszczania dokumentów w formie skanu lub zdjęcia, w formie umożliwiającej odczytanie ich w systemie SALDEO przez DwaPlusJeden. Nie dopuszczalne jest umieszczanie dokumentów nieczytelnych, m.in.:
	- odwróconych
	- z częściowymi informacjami
	- dwóch dokumentów na jednej stronie
	- wypisanych ręcznie

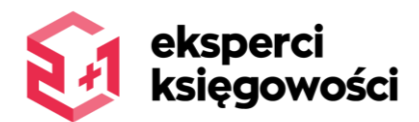

Operator zastrzega sobie prawo do zmiany funkcjonalności Aplikacji poprzez rozbudowanie jej o nowe funkcje i udogodnienia dla Użytkowników, a także do wprowadzenia jakichkolwiek innych zmian w funkcjonalnościach Aplikacji.

- 5.7 Operator zastrzega sobie prawo do przerw w dostępności do Aplikacji w godzinach między 20:00 a 24:00, związanych z pracami konserwacyjnymi lub aktualizowaniem Aplikacji o nowe funkcjonalności.
- 5.8 W przypadku wystąpienia błędów krytycznych, znacznie utrudniających lub uniemożliwiających korzystanie z Aplikacji, Operator zastrzega sobie prawo do zarządzenia przerwy technicznej w działaniu Aplikacji, w dowolnym czasie.
- 5.9 Użytkownik ponosi odpowiedzialność z tytułu nieprawidłowego (tj. niezgodnego z zasadami niniejszego Regulaminu) korzystania z Usługi.

## **6. Odpłatność za Usługę**

- 6.1 Koszt za Usługę wliczony jest w wynagrodzenie z tytułu umowy współpracy z DwaPlusJeden na prowadzenie usług księgowo-kadrowych.
- 6.2 Koszt, o którym mowa w pkt 6.1. nie uwzględnia dostępu do modułu faktur sprzedaży, o którym mowa w pkt 5.3 niniejszego regulaminu.

# **7. Reklamacje**

7.1 W przypadku nienależytego świadczenia Usługi, w tym z przyczyn technicznych leżących po stronie Aplikacji, Użytkownik może powiadomić Operatora o powstałych zakłóceniach, wysyłając wiadomość elektroniczną na adres [obsluga@saldeo.pl](mailto:obsluga@saldeo.pl) lub DwaPlusJeden na adres [biuro@dwaplusjeden.com.](mailto:biuro@dwaplusjeden.com)

#### **8. Zaprzestanie świadczenia Usługi**

- 8.1 Usługa przestaje być świadczona na skutek okoliczności przewidzianych w Umowie, w tym w szczególności:
	- a) na mocy zgodnego porozumienia stron,
	- b) w wyniku ustania bytu prawnego Użytkownika, na podstawie niezwłocznego zgłoszenia tego faktu DwaPlusJeden przez Użytkownika,
	- c) w wyniku nie uiszczenia przez Użytkownika należności z tytułu świadczenia usług księgowych przez Biuro rachunkowe DwaPlusJeden w terminie wyznaczonym w Umowie,
	- d) na skutek upływu terminów wypowiedzenia przewidzianych w Umowie.
	- e) z powodu naruszenia przez Użytkownika postanowień niniejszego Regulaminu lub właściwych przepisów prawa,
	- f) w wyniku podejmowania przez Użytkownika działań mogących utrudnić lub destabilizować działanie Aplikacji, a w szczególności zmierzających do naruszenia bezpieczeństwa danych znajdujących się w Aplikacji, a także mających na celu nieuprawnioną próbę dostępu do Aplikacji,
	- g) na skutek podania przez Użytkownika nieprawdziwych danych, o których mowa w pkt 4.2 powyżej, oraz
	- h) w wypadku określonym w pkt. 11.3 poniżej, a także na skutek utracenia przez Użytkownika hasła oraz nieskorzystania z opcji "Odzyskaj hasło", co powoduje utratę dostępu do Aplikacji.
- 8.2 Rozwiązanie bądź wygaśnięcie Umowy jest równoznaczne z likwidacją Konta.
- 8.3 W przypadku rozwiązania lub wygaśniecia Umowy Użytkownik ma prawo w terminie 7 dni od daty rozwiązania lub wygaśnięcia Umowy do samodzielnego pobrania zgromadzonych w Aplikacji skanów dokumentów za pomocą funkcjonalności pobierania dostępną w Aplikacji. Po upłynięciu wyżej wymienionego terminu DwaPlusjeden jest zobowiązany do trwałego usunięcia wszelkich danych wprowadzonych do Aplikacji przez Użytkownika.

### **9. Dane Użytkownika i ich ochrona**

- 9.1 Dane wprowadzane przez Użytkownika do Aplikacji stanowią własność Użytkownika (zwane dalej "Danymi").
- 9.2 DwaPlusJeden nie ponosi odpowiedzialności za treść Danych wprowadzanych do Aplikacji, a także za sposób ich wykorzystywania przez Użytkownika w Aplikacji.

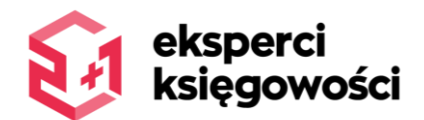

- 9.3 Wszelkie dane Użytkownika są gromadzone i przetwarzane przez Aplikację wyłącznie w celu prawidłowego funkcionowania
- 9.4 W stosunku do wszystkich danych wprowadzanych przez Użytkownika do Aplikacji, stosuje się w szczególności następujące środki ostrożności:
	- a) Dane wprowadzone do Aplikacji są szyfrowane przy użyciu klucza SSL (Secure Socket Layer) i dzięki temu praktycznie nie mogą być przechwycone i rozszyfrowane przez niepowołane osoby,
	- b) poza danymi, o których mowa w pkt 4.2 powyżej, do których dostęp mają także Operator i DwaPlusJeden, dostęp do pozostałych Danych wprowadzonych do Aplikacji (za pomocą indywidualnego loginu i hasła) ma wyłącznie Użytkownik i DwaPlusJeden.
	- c) Aplikacja jest zabezpieczona przed ewentualną utratą wprowadzonych do niej Danych; zabezpieczenie, o którym mowa powyżej polega na codziennym wykonywaniu kopii zapasowych Danych z okresu ostatnich 7 (siedmiu) dni,
- 9.5 Użytkownik ma w każdym momencie prawo wglądu do wprowadzonych przez siebie Danych, jak również danych, o których mowa w pkt 4.2 powyżej, za pośrednictwem swojego Konta, a także do ich zmiany lub usunięcia.

## **10. Odpowiedzialność Stron**

- 10.1 Instrukcja SaldeoSMART dostępna jest w Aplikacji, po zalogowaniu do Aplikacji w zakładce POMOC. Instrukcja SaldeoSMART ma na celu zapoznanie Użytkownika z zasadami obsługi i korzystaniem z Aplikacji.
- 10.2 Sprzedawca nie ponosi żadnej odpowiedzialności w związku z niewłaściwym korzystaniem przez Użytkownika z Aplikacji oraz nieprawidłowym funkcjonowaniem sprzętu komputerowego, oprogramowania komputerowego czy też systemu łączności, za pomocą których Użytkownik łączy się z Aplikacją.
- 10.3 Użytkownik jest odpowiedzialny wobec DwaPlusJeden za korzystanie Aplikacji zgodnie z postanowieniami niniejszego Regulaminu.
- 10.4 DwaPlusjeden zobowiązuje się do zachowania w pełnej poufności wszelkich danych wprowadzonych na Koncie Użytkownika w Aplikacji. DwaPlusJeden zobowiązuje się nie przekazywać Danych osobom trzecim. Wszelkie Dane są gromadzone i przetwarzane przez Aplikację wyłącznie w celu prawidłowego funkcjonowania Aplikacji oraz do rozliczeń DwaPlusJeden z Użytkownikiem z tytułu Umowy.
- 10.5 DwaPlusJeden nie gwarantuje, że produkt będzie wolny od błędów. DwaPlusJeden nie ponosi odpowiedzialności za szkody wynikłe z użytkowania produktu lub braku możliwości jego użytkowania. Niezależnie od tego, w jaki sposób te szkody powstały i czego dotyczą. DwaPlusJeden nie ponosi odpowiedzialności za nie[prawidłowy odczyt dokumentacji umieszczonej w Aplikacji. DwaPlusjeden nie ponosi odpowiedzialności prawnej z tytułu roszczeń odszkodowawczych wynikających ze szkód pośrednich, ubocznych, wtórnych, związanych z utratą dochodów lub zysku, danych. Użytkownik bierze na siebie wszelkie ryzyko korzystania z produktu i osiągniętych wyników.

# **11. Przepisy końcowe**

- 11.1 DwaPlusJeden zastrzega sobie prawo jednostronnej zmiany postanowień Regulaminu bez podawania przyczyny.
- 11.2 W przypadku zamiaru dokonania zmian w Regulaminie DwaPlusJeden niezwłocznie poinformuje o tym fakcie Użytkowników poprzez publikacie jednolitego tekstu Regulaminu na adres email Użytkownika.
- 11.3 Zmiana Regulaminu wchodzi w życie w dniu opublikowania informacji, o której mowa w pkt. 11.2. powyżej. Jeżeli DwaPlusJeden otrzyma od Użytkownika, przed upływem terminu wskazanego powyżej, pisemne oświadczenie o nie przyjęciu warunków nowego Regulaminu, Umowa współpracy ulega rozwiązaniu ze skutkiem natychmiastowym. W przypadku nie otrzymania przez DwaPlusJeden od Użytkownika oświadczenia, o którym mowa w zdaniu powyżej, w terminie 3dni roboczych, uznaje się, iż Użytkownik wyraził zgodę na zaproponowaną zmianę Regulaminu.
- 11.4 Ewentualne spory mogące powstać pomiędzy Użytkownikiem a DwaPlusJeden w związku ze świadczeniem Usługi zostaną poddane pod rozstrzygnięcie sądom właściwym ze względu na siedzibę odpowiednio Operatora lub DwaPlusJeden.
- 11.5 Nazwa Aplikacji, jego koncepcja, wygląd graficzny, oprogramowanie oraz baza danych podlegają ochronie prawnej.